### CenTrak Server & Network Requirements

# Connect Core™ High Availability Linux Server

### Supported Operating Systems

Ubuntu 20.04 LTS

### Minimum Hardware Requirements

Servers are required to be a Virtual Machine.

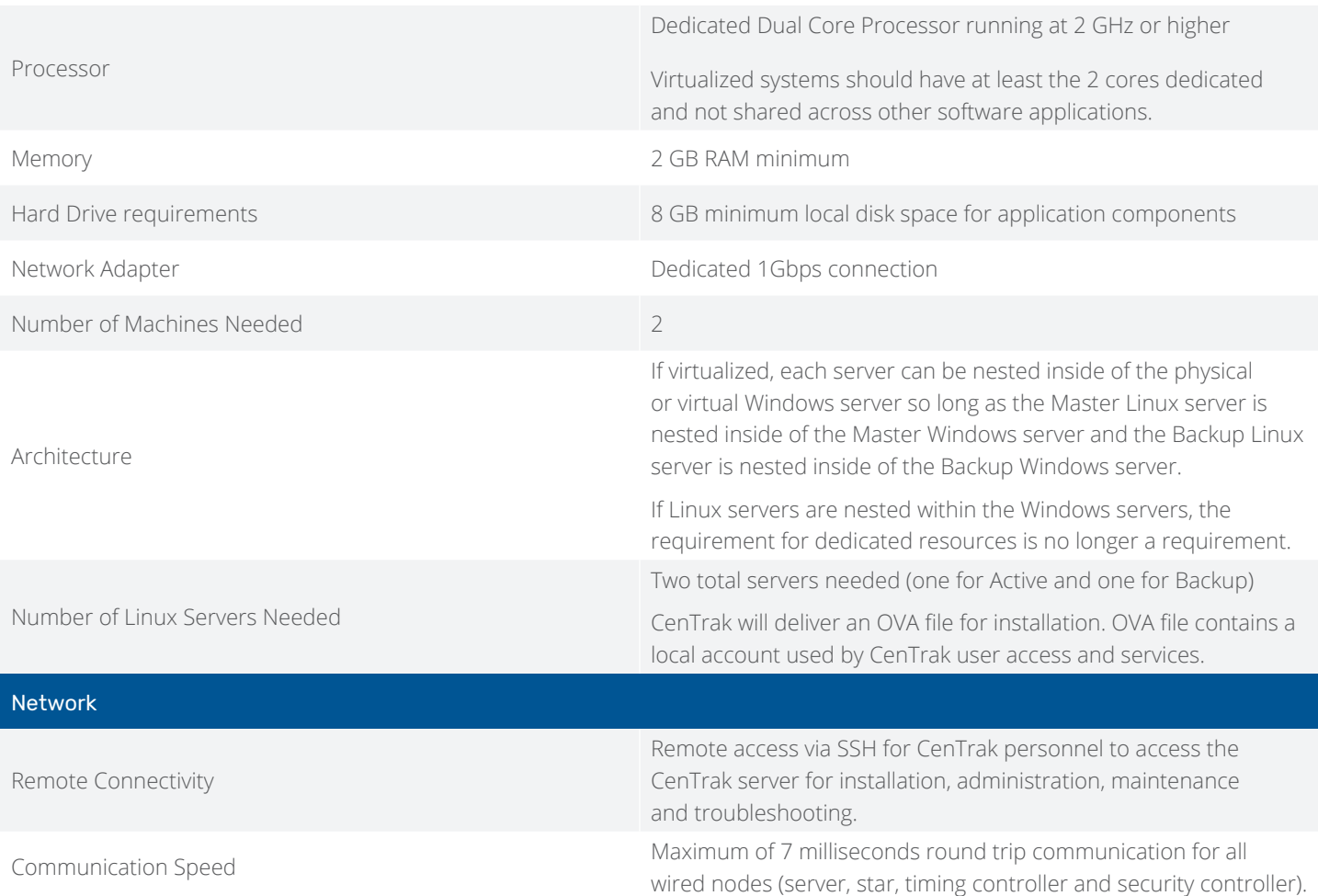

CenTrak products do not support our RTLS Platform Software to be used over public internet connections, due to uncontrollable latency issues. CenTrak Real-Time Locating should always meet the timing constraints of our system specifications over averaged time, not single point tests, which is typically not possible outside of private networks.

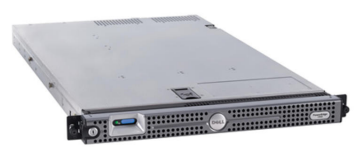

## CENTRAK®

CENTRAK®

### Internet Protocol Addressing

IP Addresses

Static

Linux Servers (Master & Backup), Floating Virtual IP (for VRRP)

Windows Server IP addresses, Linux Serer IP Addresses, and the Virtual IP Address must be within same subnet.

### Port Configuration

The following Ports need to be opened for the Linux Servers.

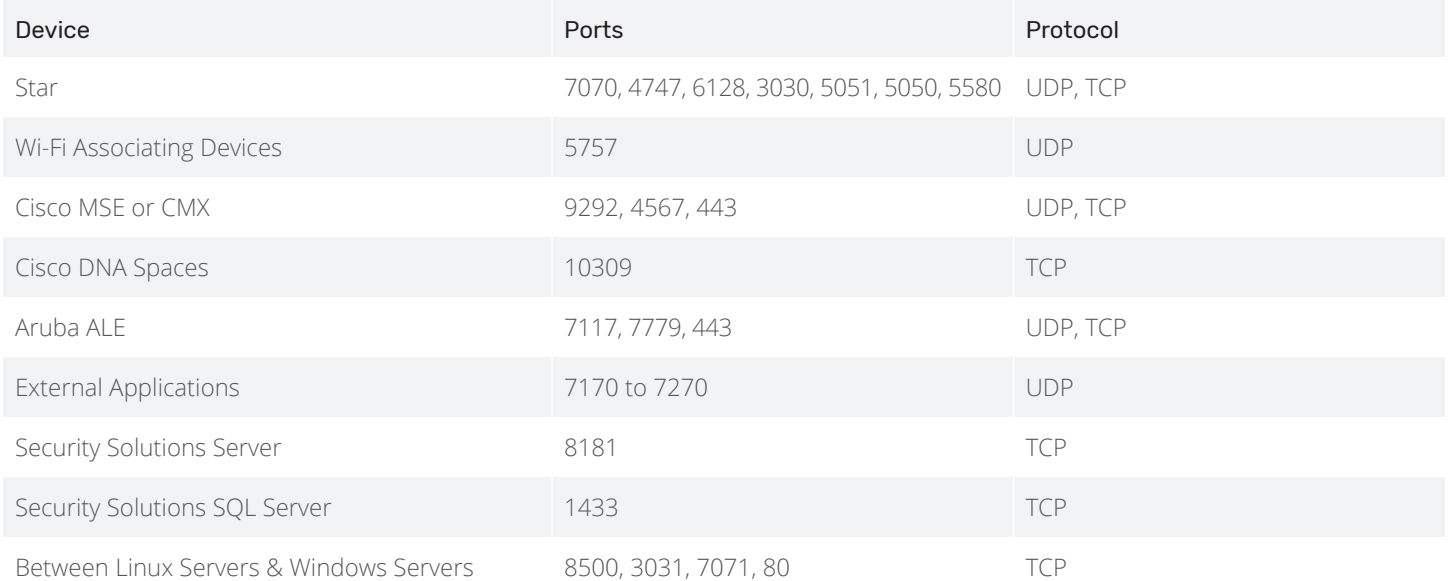

**CENTRAK®** 

### Network Security Configuration

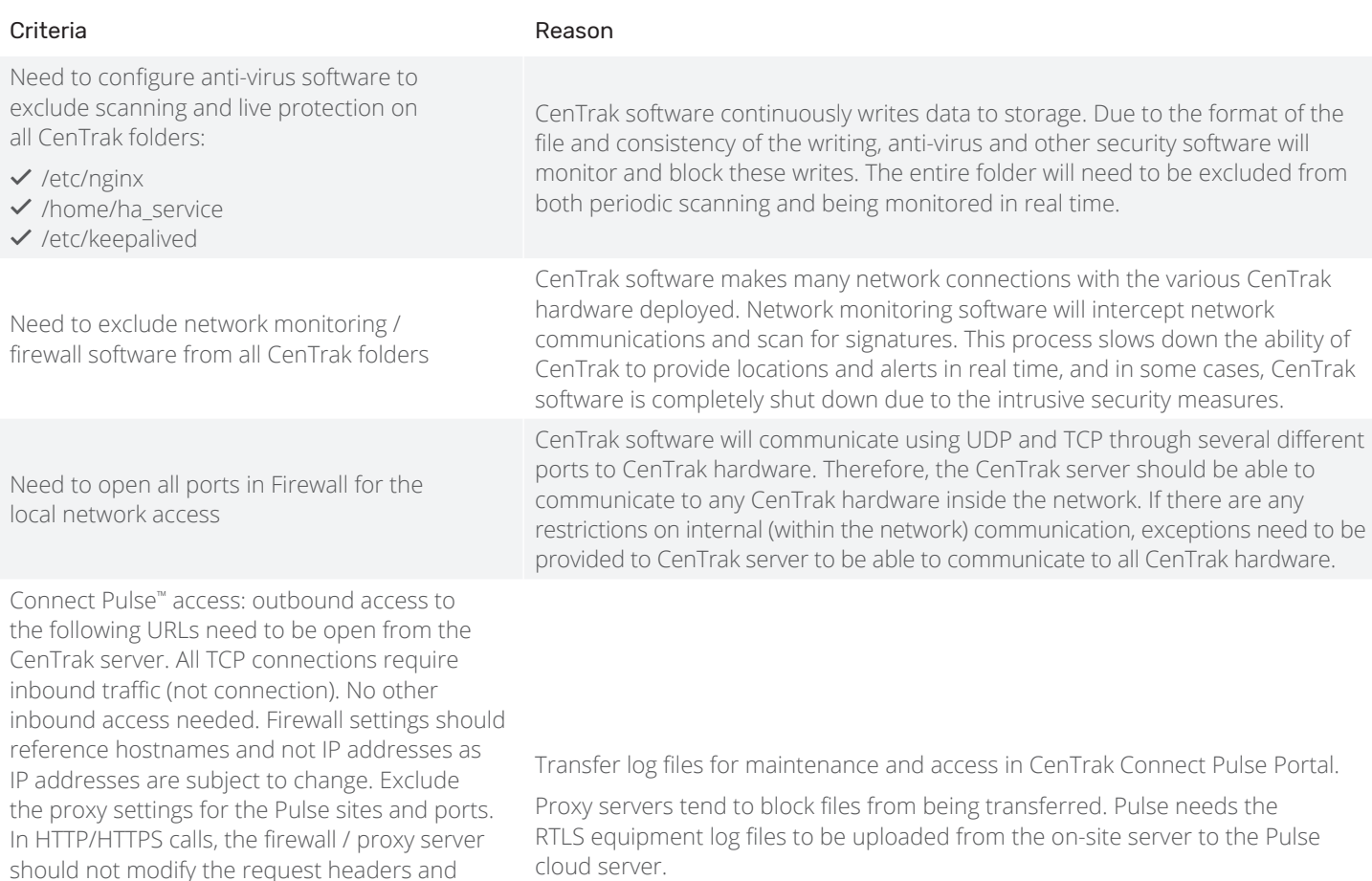

should support authentication headers.  $\checkmark$  gms.centrak.com - Ports 80, 443 (TCP)

 $\checkmark$  gmsdata.centrak.com - Ports 80, 443 (TCP)

 $\checkmark$  gmsrtdata.centrak.com - Port 10309 (TCP)

 $\checkmark$  api.centrak.com - Port 443 (TCP)